## SAP ABAP table CRMS FM LR PAR {Live Rates Partner node}

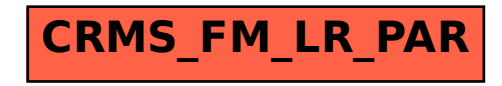